## **Anleitungen Webhosting students.bzz.ch**

- [Datenbank erstellen](https://wiki.bzz.ch/howto/webhosting/datenbank)
- [Datenbank verwalten](https://wiki.bzz.ch/howto/webhosting/dbimport)
- [Webseiten und Webapplikationen veröffentlichen](https://wiki.bzz.ch/howto/webhosting/deployment)

From: <https://wiki.bzz.ch/> - **BZZ - Modulwiki**

Permanent link: **<https://wiki.bzz.ch/howto/webhosting/start>**

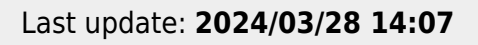

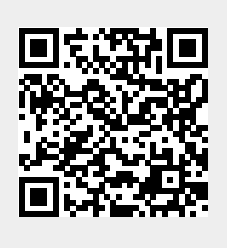